## **Anleitung zur Anlage R**

In der Anlage R sind die Einkünfte aus Renten sowie Leistungen aus Altersvorsorgeverträgen zu erklären. Jeder Ehegatte / Lebenspartner muss seine Angaben in einer eigenen Anlage R machen.

Zeile 4 Zeile 4 bis 13 bis Leibrenten und andere Leistungen aus den gesetzlichen Renten- (vgl. Erläuterungen zur Anlage Vorsorgeaufwand Zeile 4 bis 9). Leibrenten sind insbesondere Altersrenten, Erwerbsminderungsrenten, Erwerbsunfähigkeitsrenten, Berufsunfähigkeitsrenten, Hinterbliebenenrenten als Witwen- / Witwerrenten, Waisenrenten oder Erziehungsrenten. Anzugeben sind auch einmalige Leistungen, die z. B. als Sterbegeld oder als Abfindung von Kleinbetragsrenten ausgezahlt werden. Wenn Sie als Verfolgte / Verfolgter nationalsozialistischer Gewaltherrschaft i. S. d. § 1 Bundesentschädigungsgesetz (BEG) anerkannt wurden und bei der Berechnung Ihrer Rente aus der gesetzlichen Rentenversicherung rentenrechtliche Zeiten aufgrund der Verfolgung berücksichtigt wurden, teilen Sie das bitte dem Finanzamt formlos mit. Solche Zeiten können z. B. nach dem Gesetz zur Zahlbarmachung von Renten aus Beschäftigungen in einem Ghetto (ZRBG), dem Gesetz zur Regelung der Wiedergutmachung nationalsozialistischen Unrechts in der Sozialversicherung (WGSVG) oder nach dem Fremdrentengesetz (FRG) berücksichtigt worden sein. Dies gilt auch für Witwen- / Witwerrenten, wenn der Verstorbene als Verfolgter i. S. d. § 1 BEG anerkannt war und die Rentenleistung entsprechende rentenrechtliche Zeiten enthält. Das Finanzamt wird prüfen, ob diese Rente steuerfrei ist. versicherungen, der landwirtschaftlichen Alterskasse und den berufsständischen Versorgungseinrichtungen unterliegen nur mit einem bestimmten Anteil der Besteuerung, der sich nach dem Jahr des Rentenbeginns richtet. Hierzu gehören auch Leibrenten und andere Leistungen aus ausländischen (Renten-)Versicherungen oder Rentenverträgen. Falls Sie eine Rente aus der gesetzlichen Rentenversicherung bezogen haben, können Sie von dieser als Ausfüllhilfe eine "Mitteilung zur Vorlage beim Finanzamt" über Ihre bezogenen Renteneinkünfte anfordern. Diese wird Ihnen dann in den Folge-jahren automatisch unaufgefordert zugesandt. Bei Beginn der Rente im Jahr 2015 beträgt der Besteuerungsanteil 70 %; Eintragungen zur Höhe des Besteuerungsanteils sind in den Zeilen 4 bis 10 nicht erforderlich. Der steuerfreie Teil der Rente wird in dem Jahr, das dem Jahr des Rentenbeginns folgt, ermittelt und gilt grundsätzlich für die gesamte Laufzeit des Rentenbezugs. Im Rahmen der Rentenbesteuerung der Folgejahre wird dieser vom Jahres(brutto)rentenbetrag abgezogen. Rentenerhöhungen, die auf einer regelmäßigen Rentenanpassung beruhen, werden in voller Höhe besteuert. Das Gleiche gilt auch für Leistungen aus eigenen zertifizierten Basisrentenverträgen Renten sind grundsätzlich einkommensteuerpflichtig. Einige Arten von Renten sind in vollem Umfang steuerfrei und brauchen nicht angegeben zu werden. Dazu gehören z. B. • Renten aus der gesetzlichen Unfallversicherung (z. B. Berufsgenossenschaftsrenten), • Kriegs- und Schwerbeschädigtenrenten. • Geldrenten, die unmittelbar zur Wiedergutmachung erlittenen nationalsozialistischen oder DDR-Unrechts geleistet werden. Schadensersatzrenten zum Ausgleich vermehrter Bedürfnisse, für entgangenen Unterhalt und entgangene Dienste sowie Schmerzensgeldrenten gehören nicht zu den Einkünften. Die Besteuerung der Renten unterteilt sich in drei Gruppen: • Leibrenten aus den gesetzlichen Rentenversicherungen, der landwirtschaftlichen Alterskasse, den berufsständischen Versorgungseinrichtungen. Dazu gehören auch Renten aus eigenen zertifizierten Basisrentenverträgen (Zeile 4 bis 13), • sonstige – insbesondere private – Leibrenten (Zeile 14 bis 20), • Leistungen aus Altersvorsorgeverträgen (sog. Riester-Rente) und aus der betrieblichen Altersversorgung, auch soweit es sich um Leibrenten aus dem umlagefinanzierten Teil von Zusatzversorgungskassen, wie z. B. der Versorgungsanstalt des Bundes und der Länder (VBL), handelt (Zeile 31 bis 49). Pensionen, z. B. Werkspensionen, für die Sie eine Lohnsteuerbescheinigung erhalten haben, tragen Sie bitte auf der Anlage N ein. Neu! auch Berufs- und Erwerbsminderungsrenten. Bei berufsständischen Versorgungseinrichtungen handelt es sich um Pflichtversorgungssysteme für bestimmte Berufsgruppen, z. B. Ärzte, Notare und Rechtsanwälte. Bitte tragen Sie anhand der im Vordruck genannten Ziffern den Versorgungsträger in das dafür vorgesehene Eintragungsfeld der jeweiligen Spalte ein. Hierzu gehören nicht nur Altersrenten des jeweiligen Versorgungsträgers, sondern Zeile 5 **18 Oder 23 Einzutragen ist stets der aus der Renten(anpassungs)mitteilung** 18 oder 23 und 24 der Anlage Vorsorgeaufwand als Sonderausgaben geltend. Zuschüsse eines Trägers der gesetzlichen Rentenversicherung zu Ihren Aufwendungen zur Krankenversicherung sind steuerfrei und daher nicht dem Rentenbetrag hinzuzurechnen. Sie mindern jedoch Ihre Aufwendungen. Tragen Sie bitte diese Zuschüsse in den Zeilen 21 oder 26 der Anlage Vorsorgeaufwand ein. zu errechnende Jahres(brutto)rentenbetrag, der in der Regel nicht mit dem ausgezahlten Betrag identisch ist. Anzugeben sind auch Rentennachzahlungen und Einmalzahlungen. Bei Auszahlung der Rente einbehaltene eigene Beiträge zur Kranken- und Pflegeversicherung sind nicht vom Rentenbetrag abzuziehen. Diese machen Sie bitte in den Zeilen 16 und Zeile 6 **bei Der steuerfreie Teil der Rente wird in dem Jahr ermittelt**, das aus dem Jahr der Ermittlung des steuerfrei bleibenden Teils der Rente auf Grund regelmäßiger Anpassungen (z. B. jährliche Rentenerhöhung) geändert wurde. Nicht einzutragen sind unregelmäßige Anpassungen (z. B. Rentenänderungen wegen Anrechnung oder Wegfall anderer Einkünfte). Der steuerfreie Teil der Rente wird in dem Jahr ermittelt, das dem Jahr des Rentenbeginns folgt. Bei Renten, die vor dem 1.1.2005 begonnen haben, ist der steuerfreie Teil der Rente des Jahres 2005 maßgebend. Einzutragen ist der Betrag, um den die jährliche Rente im Vergleich zum Jahresbetrag der Rente Zeile 7 **Einmalten Einmalten Einmalten** unter Einmalzahlung erhalten, tragen Sie bitte das Datum des Beispiel: Die Rente wird seit 2012 gewährt. Im Jahr 2013 wurde der steuerfreie Teil der Rente ermittelt. Der Jahresbetrag der Rente beträgt 12.000 €. Die Rente wird aufgrund regelmäßiger Rentenanpassungen ab 1.7.2014 um 10 € / Monat erhöht. Im Jahr 2015 erfolgte ab 1.7.2015 eine regelmäßige Rentenanpassung in Höhe von 20 € / Monat. In Zeile 5 ist der Jahres(brutto)rentenbetrag einzutragen: 12.240 € (6 Monate x 1.010 € + 6 Monate x 1.030 €). In Zeile 6 ist der Rentenanpassungsbetrag einzutragen: 240 € (6 Monate x 10 € + 6 Monate x 30 €).

Zuflusses der Einmalzahlung ein.

die Rente (ggf. nach rückwirkender Zubilligung) tatsächlich bewilligt wird (vgl. Rentenbescheid). Haben Sie im Jahr 2015

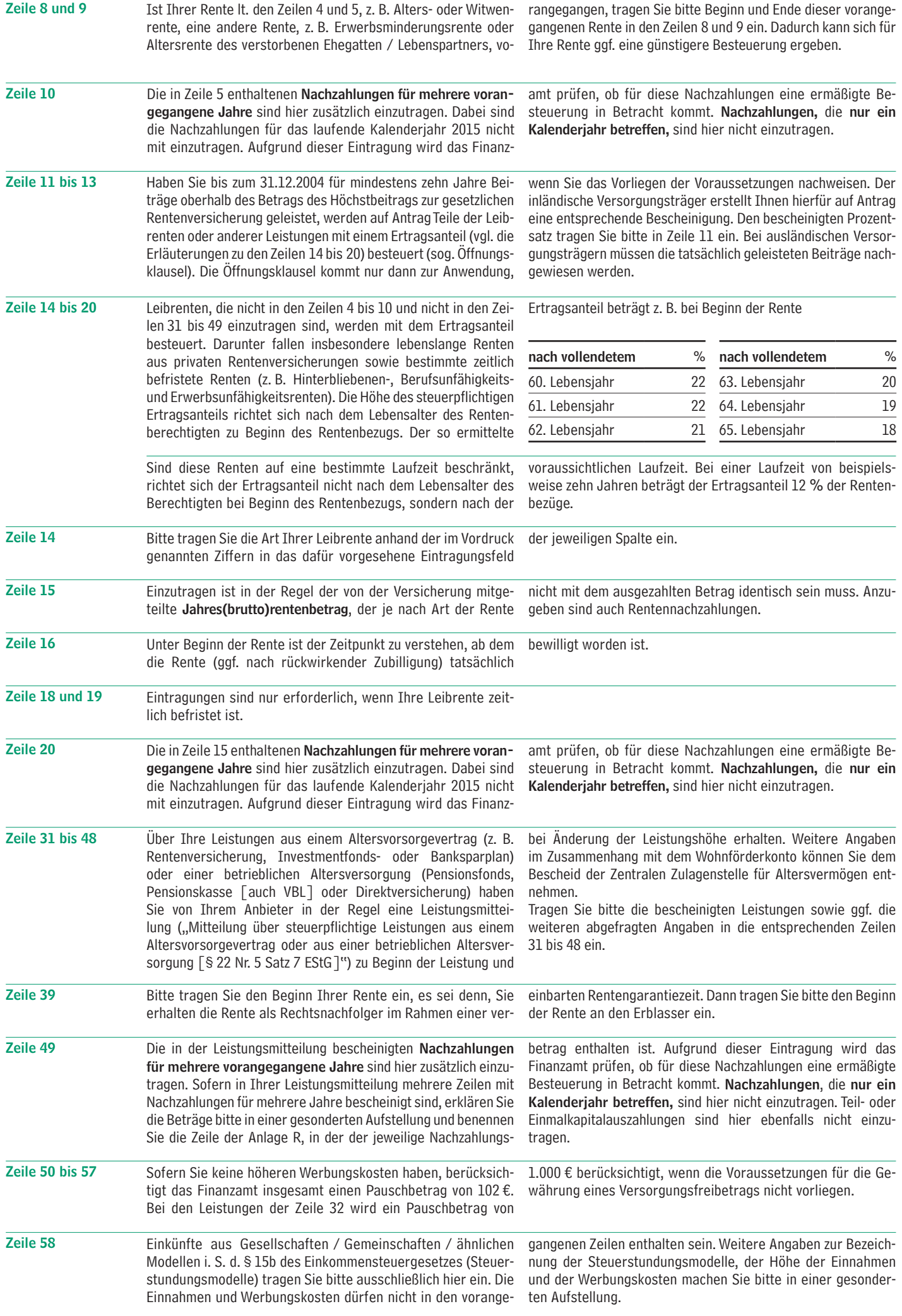